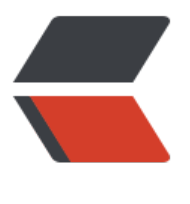

链滴

# java8[-lam](https://ld246.com)bda

作者: chenxc

- 原文链接:https://ld246.com/article/1540352399193
- 来源网站: [链滴](https://ld246.com/member/chenxc)
- 许可协议:[署名-相同方式共享 4.0 国际 \(CC BY-SA 4.0\)](https://ld246.com/article/1540352399193)

#### **基本语法:**

```
([形参列表,不带数据类型]) ->{
//执行语句
[return ...;]
}
```
## **变量作用域**

lambda 表达式只能引用标记了 final 的外层局部变量,这就是说不能在 lambda 内部修改定义在域 的局部变量,否则会编译错误。

### **过滤案例**

```
public static void main(String[] args) {
    List<Book> bookList = prepareData();
```

```
 // 要被找出的书的ID
 ArrayList<String> ids = new ArrayList<String>();
 ids.add("3");
 ids.add("6");
 ids.add("8");
 ids.add("9");
```

```
 // 存放过滤结果的列表
List<Book> result = null;
```

```
 // 使用lambda表达式过滤出结果并放到result列表里
 result = bookList.stream()
    filter((Book b) -> ids.contains(b.getId))) .collect(Collectors.toList());
```

```
 // 打印结果列表
   if (result != null && !result.isEmpty()) {
     result.forEach((Book b) -> System.out.println(b.getId() + " " + b.getName()));
   }
 }
```
## **案例**

## 例1、用lambda表达式实现Runnable

```
// Java 8之前:
new Thread(new Runnable() {
   @Override
   public void run() {
   System.out.println("Before Java8, too much code for too little to do");
 }
}).start();
```
## //Java 8方式:

new Thread( () -> System.out.println("In Java8, Lambda expression rocks !!") ).start();

## 例2、使用lambda表达式对列表进行迭代

如果你使过儿牛Java,你就知道针对集合类,最常见的操作就是进行迭代,开将业务逻辑应用于各个 素,例如处理订单、交易和事件的列表。由于Java是命令式语言,Java 8之前的所有循环代码都是顺 的,即可以对其元素进行并行化处理。如果你想做并行过滤,就需要自己写代码,这并不是那么容易 通过引入lambda表达式和默认方法,将做什么和怎么做的问题分开了,这意味着Java集合现在知道 样做迭代,并可以在API层面对集合元素进行并行处理。下面的例子里,我将介绍如何在使用lambda 不使用lambda表达式的情况下迭代列表。你可以看到列表现在有了一个 forEach() 方法,它可以迭 所有对象,并将你的lambda代码应用在其中。

```
// Java 8之前:
List features = Arrays.asList("Lambdas", "Default Method", "Stream API", "Date and Time API")
```

```
for (String feature : features) {
    System.out.println(feature);
}
```
// Java 8之后: List features = Arrays.asList("Lambdas", "Default Method", "Stream API", "Date and Time API")

```
features.forEach(n -> System.out.println(n));
```
// 使用Java 8的方法引用更方便, 方法引用由::双冒号操作符标示,

// 看起来像C++的作用域解析运算符

features.forEach(System.out::println);

例3、Java 8中使用lambda表达式的Map和Reduce示例

本例介绍最广为人知的函数式编程概念map。它允许你将对象进行转换。

例如在本例中,我们将 costBeforeTax 列表的每个元素转换成为税后的值。我们将 x -> x\*x lambda 达式传到 map() 方法,后者将其应用到流中的每一个元素。然后用 forEach() 将列表元素打印出来。 用流API的收集器类,可以得到所有含税的开销。有 toList() 这样的方法将 map 或任何其他操作的结 合并起来。由于收集器在流上做终端操作,因此之后便不能重用流了。你甚至可以用流API的 reduce() 方法将所有数字合成一个,下一个例子将会讲到。

```
// 不使用lambda表达式为每个订单加上12%的税
List costBeforeTax = Arrays.asList(100, 200, 300, 400, 500);
for (Integer cost : costBeforeTax) {
   double price = cost + .12*cost;
   System.out.println(price);
}
```
// 使用lambda表达式 List costBeforeTax = Arrays.asList(100, 200, 300, 400, 500); costBeforeTax.stream().map((cost) -> cost + .12\*cost).forEach(System.out::println);

例4、通过过滤创建一个String列表

过滤是Java开发者在大规模集合上的一个常用操作,而现在使用lambda表达式和流API过滤大规模数 集合是惊人的简单。流提供了一个 filter() 方法, 接受一个 Predicate 对象, 即可以传入一个lambda 达式作为过滤逻辑。下面的例子是用lambda表达式过滤Java集合,将帮助理解。

```
// 创建一个字符串列表,每个字符串长度大于2
```
List<String> filtered = strList.stream().filter(x -> x.length()> 2).collect(Collectors.toList()); System.out.printf("Original List : %s, filtered list : %s %n", strList, filtered);

另外,天士 filter() 万法有个常见误解。仕现实生沽中,做过滤的时候,通常会去弁部分,但使用filter( 方法则是获得一个新的列表,且其每个元素符合过滤原则。

例5、复制不同的值,创建一个子列表

本例展示了如何利用流的 distinct() 方法来对集合进行去重。

```
// 用所有不同的数字创建一个正方形列表
```
List<Integer> numbers = Arrays.asList(9, 10, 3, 4, 7, 3, 4); List<Integer> distinct = numbers.stream().map( $i \rightarrow i^*$ i).distinct().collect(Collectors.toList()); System.out.printf("Original List : %s, Square Without duplicates : %s %n", numbers, distinct); 输出:

Original List : [9, 10, 3, 4, 7, 3, 4], Square Without duplicates : [81, 100, 9, 16, 49]